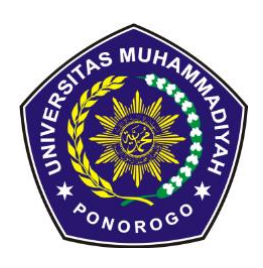

**PENERBITAN ARTIKEL ILMIAH MAHASISWA** 

**Universitas Muhammadiyah Ponorogo**

# **SENTIMEN ANALISIS TWITTER TERHADAP PENYELENGGARAAN GOJEK TRAVELOKA LIGA 1 INDONESIA**

**Wahyu Setyobudi, Aslan Alwi, Indah Puji Astuti**

Teknik Informatika, Fakultas Teknik, Universitas Muhammadiyah Ponorogo Jl. Budi Utomo No 10 , Ponorogo Email : kurakuraninja4321@gmail.com

## *Abstract:*

*Football is a very popular sport in Indonesia. One way the Indonesian people enjoy football is to watch the domestic football League. In addition to containing elements of entertainment for the community also has a promising economic elements. Gojek Traveloka Liga 1 is the official name of a football league that runs in Indonesia. With these facts it can lead to various opinions of the community against the ongoing League. One of the media to express opinions from the public is Twitter. Thus the process of Analytical Sentiment with R language with the help of R Studio software to find out the public perception.*  Data obtained from Twitter with crawling method. The data obtained amounted to 1000 twett *Indonesian. Then the process of forming wordcloud to find out the topic discussed that is represented by the word that appears. The words "liga" and "indonesia" appear dominant, followed by "persib", "pssi", "official", "bopi", "regulation", "gojek", "traveloka" and "timnas". Then do the process of sentiment of the analyst is known to 545 neutral sentiment, positive 192, negative 143.*

*Keyword: Twitter, Gojek Traveloka, R language, wordcloud, sentiment analysis.*

# *Abstrak :*

*Sepakbola adalah olahraga yang sangat disukai di Indonesia. Salah satu cara masyarakat Indonesia menikmati sepakbola adalah dengan menyaksikan Liga sepakbola dalam negeri. Selain mengandung unsur hiburan bagi masyarakat juga memiliki unsur ekonomi yang menjanjikan. Gojek Traveloka Liga 1 adalah nama resmi Liga sepakbola yang berjalan di Indonesia. Dengan fakta tersebut maka dapat menimbulkan berbagai opini dari masyarakat terhadap berlangsungnya Liga. Salah satu media untuk mengungkapkan opini dari masyarakat adalah Twitter. Maka dari itu dilakukanlah proses Sentimen Analis dengan bahasa R dengan bantuan software R Studio untuk mengetahui persepsi masyarakat. Data diperoleh dari Twitter dengan metode crawling. Data yang diperoleh berjumlah 1000 buah twett berbahasa Indonesia. Kemudian dilakukan proses pembentukan wordcloud untuk mengetahui topik yang dibicarakan yang diwakili oleh kata yang muncul. Kata "liga" dan "indonesia " terlihat dominan, disusul kata "persib", "pssi", "resmi", "bopi","regulasi", "gojek", "traveloka", dan "timnas". Lalu dilakukan proses sentimen analis maka diketahui sentimen netral sebanyak 545, positif 192, negatif 143.*

*Keyword : Twitter, Gojek Traveloka, bahasa R, wordcloud, sentimen analisis.*

### **1. PENDAHULUAN**

Sepakbola adalah olahraga dengan banyak penggemar di dunia maupun di Indonesia. Masyarakat Indonesia sangat menggandrunginya. Di Indonesia sendiri kompetisi Liga sepakbola sudah dimulai sedari tahun 1930 pada era kolonial. Pada tahun 2015 *FIFA* menjatuhkan sangsi kepada Indonesia sehingga mengganggu aktifitas sepakbola dalam negeri.

Salah satu cara masyarakat Indonesia menikmati sepakbola adalah dengan menyaksikan kompetisi Liga sepakbola dalam negeri dibawah naungan PSSI. Gojek Traveloka Liga 1 adalah nama resmi kompetisi Liga sepakbola di Indonesia pada 2017.

Berdasar fakta tersebut dapat dikatakan bahwa masyarakat Indonesia sangat akrab dengan sepakbola. Sepakbola tidak hanya mengandung unsur hiburan menarik dari sisi olahraga akan tetapi juga memiliki nilai ekonomi yang menjanjikan. Dengan adanya fakta tersebut tentunya akan ada banyak opini yang berkembang di mayarakat, dan didukung oleh kemajuan teknologi tentunya dengan mudah masyarakat dapat mengungkapkan uneg-unegnya pada *platform* sosial media yang mereka gunakan.

Twitter merupakan salah satu media sosial yang berkembang pesat penggunaya di Indonesia. Data yang berkembang di Twitter dapat merepresntasikan apa yang berkembang di masyarakat pada umumnya.

Dengan begitu akan mendorong hadirnya data tekstual yang sangat besar.

Untuk menganalisa data yang besar tersebut dapat dilakukan dengan analisis sentimen. Analisis Sentimen dapat diartikan menganalisis, memahami, dan mengklasifikasi pendapat, evaluasi, penialaian, sikap dan emosi terhadap suatu topik tertentu [4]. Dari analisis dapat diketahui respon masyarakat dan juga dapat menjadi bahan evaluasi berdasar hasil yang didapat.

Dari masalah tersebut maka diambilah topik penelitian yang berjudul "**Sentimen Analisis Twitter Terhadap Penyelenggaraan Gojek Traveloka Liga 1 Indonesia**".

Berdasarkan latar belakang diambilah rumusan masalah dapat diambil rumusan sebagai berikut : Bagaimana opini masyarakat terhadap Gojek Traveloka Liga 1 berdasar analisis sentimen ?.

Data yang digunakan adalah data dari microblog Twitter berbahasa Indonesia dengan kata kunci " Liga 1 ", " Sepakbola ", dan " Indonesia "*.* Dalam proses pengumpulan dan pengolahan data menggunakan bahasa R dengan bantuan R Studio Version 1.0.136.

Tujuan yang ingin dicapai melalui penelitian ini adalah dapat mengetahui opini masyarakat terhadap penyelenggaraan Gojek Traveloka Liga 1 berdasar analisis sentimen.

Kemudian manfaat yang diharap dapat diambil berdasarkan penelitian, yaitu daari hasil analisis sentimen tersebut, dapat diketahui opini ataupun tanggapan masyarakat terhadap penyelenggaraan Gojek Traveloka Liga 1. Kemudian dari tanggapan masyarakat tersebut setidaknya dapat dijadikan masukan bagi operator liga, federasi, dan pihak yang terkait lainya guna perbaikan liga kedepanya.

## **2. LANDASAN TEORI**

## **a. Analisis Sentimen**

Analisis Sentimen disebut juga *opinion mining,* adalah suatu proses memahami, mengekstrak dan mengolah data teks untuk mendapat informasi [11].

Analisis sentimen berdasar klasifikasinya ada 2 yaitu dari dokumen klasifikasi ke pendapat atau fakta yang disebut klasifikasi subjektifitas dan dari dokumen ke klasifikasi ke dalam positif dan negatif [8].

### **b. Text Mining**

*Text Mining,* merupakan suatu proses yang dilakukan untuk mengambil informasi berkualitas dari teks yang tersedia yang menhasilkan pola tertentu [5].

Dengan *Text Mining* dapat memberikan jalan keluar permasalahan seperti pemrosesan, pengorganisasian / pengelompokkan dan menganalisa *unstructured text* dalam jumlah besar [9].

### **c. Twitter**

Twitter adalah layanan jejaring sosial microblogging gratis yang memungkinkan

anggota yang terdaftar menyiarkan pesan singkat yang disebut tweets. Anggota Twitter dapat menyiarkan tweet dan mengikuti tweet pengguna lain dengan menggunakan beberapa platform dan perangkat. Tweet dan balasan ke tweet dapat dikirim melalui pesan teks ponsel, klien desktop atau dengan memasang di situs Twitter.com

Tidak seperti media sosial lainnya, Twitter dianggap Microblog karena aktivitas utamanya berkisar pada posting Update singkat atau tweet menggunakan Web atau ponsel [10].

Twitter menyediakan API (*Application Programming Interface)* yang mana adalah fungsi-fungsi tertentu yang memudahkan *developer* untuk membuataplikasi, website, dan mengambil informasi dari Twitter [7].

### **d. R Studio**

R Studio merupakan sebuah *platform* untuk bahasa R yang bersifat *open source*, yang didirikan oleh JJ Allaire.

Menurut [2] ada beberapa keuntungan yang diberikan R Studio, yaitu :

- 1. Bantuan *code completion* yang akan menampilkan daftar perintah saat kita telah mengetik karakter pada command prompt.
- 2. Integrasi bantuan dalam satu layar, sehingga informasi hasil perintah *help()* dapat langsung ditampilkan.
- 3. Tab *environment* yang menampilkan daftar objek yang dibuat.
- 4. Tab *display Files, Plots, Package* yang juga terintegrasi pada satu layar.
- 5. Penggunakan *shortcut* untuk posisi *cursor* masih dapat digunakan pada *command prompt*.

## **3. METODE**

### **a. Gambaran penelitian**

Gambaran umum penelitian adalah sebagai berikut :

- 1. Pengumpulan Data melalui metode *crawling*.
- 2. Ekstraksi Fitur
- 3. Membuat *Wordcloud* dokumen.
- 4. Load kamus kata positif dan negatif.
- 5. Load fungsi Sentimen
- 6. Proses Sentimen
- 7. Visualisasi hasil klasifikasi

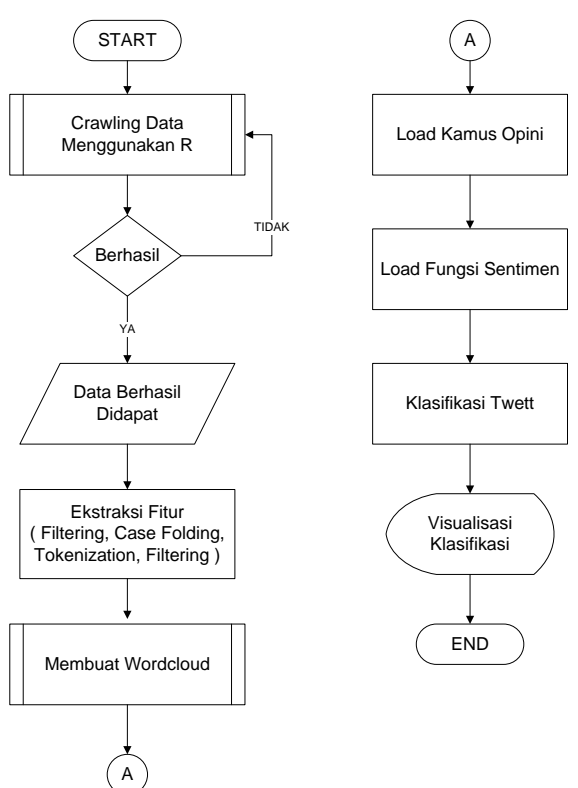

*Gambar 1.* Flowchart penelitian Hal pokok yang akan dilakukan dalam penelitian ini adalah membangun wordcloud untuk mengetahui kata yang paling sering muncul di sekitaran topik. Kemudian melakukan proses analisis sentimen untuk mengetahui sentimen masyarakat mengenai topik yang diteliti.

## **b. Pengumpulan data**

Data diambil dari Twitter dengan metode *crawling*, berbahasa Indonesia dalam rentang waktu 15 Maret sampai 30 September 2017. Menggunakan kata kunci " Liga 1 ", " Sepakbola ", dan " Indonesia " secara bersamaan. Sebelum melakukan crawling data diharuskan memiliki *API key* untuk autentifikasi dengan Twitter.

Proses mendapatkan *API key* :

- 1. Masuk ke dalam akun Twitter.
- 2. Masuk ke *App Twitter* atau buka <https://apps.twitter.com/app/new>
- 3. Lalu *Sign In API Development for Application on Twitter*
- 4. Kemudian mengisi formulir dengan informasi yang dibutuhkan.

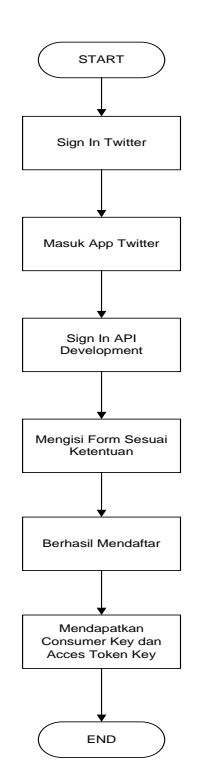

Gambar 2. Flowchart mendapatkan *API key*

Kemudian dapat dilakukan proses *crawling*, pertama harus dilakukan autentifikasi antara Twitter dengan R Studio, setelah proses autentifikasi sukses maka dapat mencari data dengan *keyword* yang diinginkan.

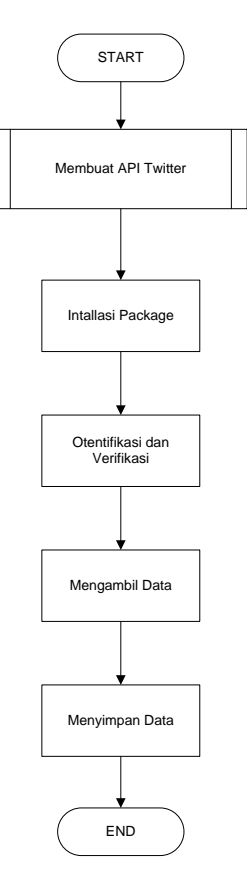

Gambar 3. Flowchart *crawling* data

### **c. Membuat wordcloud**

Wordcloud adalah visualisasi dari data teks, digunakan untuk menggambarkan [metadata kata kunci \(tag\),](https://en.wikipedia.org/wiki/Tag_(metadata)) yang biasanya merupakan berbentuk kata tunggal, dengan warna dan ukuran setiap tag yang menunjukan kadar pentingnya suatau tag .

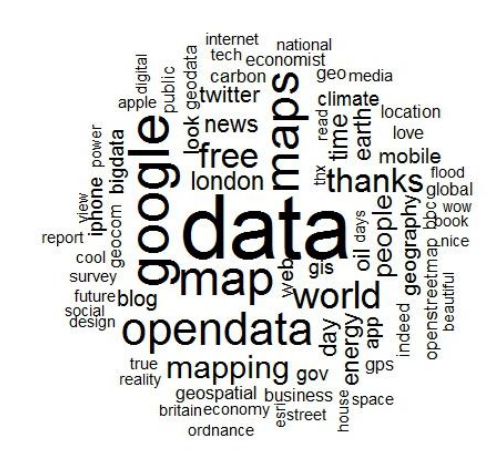

Gambar 4. *Wordcloud*

Langkah – langkah dakam membangun *wordcloud* sebagai berikut :

- 1. *Load* data yang akan diproses.
- 2. *Load* kata *stopword* bahasa Indonesia. *Stopword* bahasa Indonesia dibutuhkan dikarenakan stopword default pada R adalah bahasa Inggris. *Stopword* sendiri berdasarkan *Stopword* bahasa Indonesia yang disusun oleh Arthana [1].
- 3. Dokumen yang telah terbaca kemudian dibuat *corpus*.
- 4. Dilanjutkan dengan proses *Cleaning*.
- 5. Membangun (*Term Document Metrix*) TDM.
- 6. Mengubah TDM menjadi *Data Frame.*
- 7. Menampilkan 10 besar frequensi kata.
- 8. Menampilkan diagram frequensi kata.
- 9. Menampilkan *Wordcloud*.

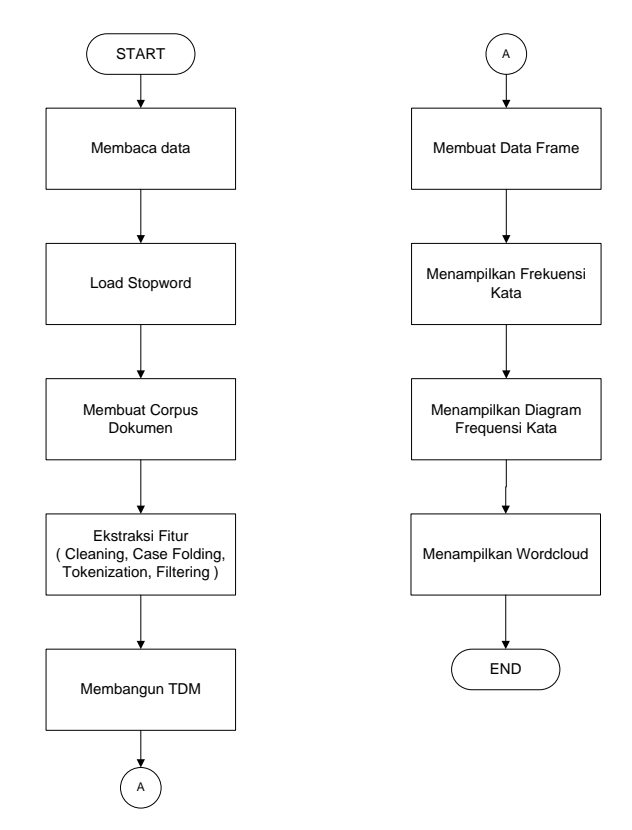

Gambar 5. Flowchart pembuatan *wordcloud*

## **d. Analisis sentimen**

Langkah yang akan dilakukan adalah :

1. Load kamus Opini .

Kamus Opini didapatkan dari penelitian (Liu, Bing, Hu, Minqing, and Cheng, Junsheng (2005)), yang telah diterjemahkan ke dalam bahasa Indonesia. Kamus opini ini bisa didapatkan di

[https://github.com/masdevid/ID-](https://github.com/masdevid/ID-OpinionWords)

[OpinionWords](https://github.com/masdevid/ID-OpinionWords) [3]. Setelah mendapatkan kamus kata opini, kemudian dilakukan pennyesuaian dan modifikasi sesuai keperluan.

- 2. Load kamus tambahan.
- 3. Load Fungsi Sentimen.
- 4. Import data
- 5. Menghitung hasil Sentimen
- 6. Visualisasi hasil Sentimen

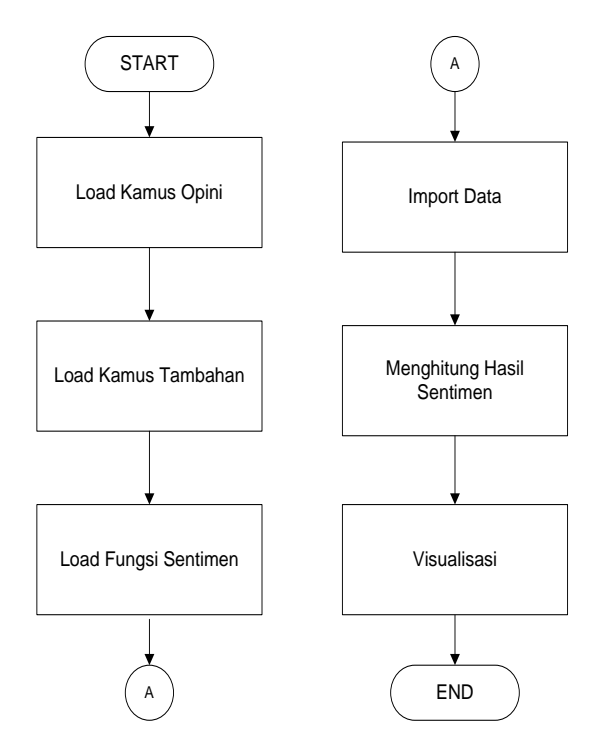

Gambar 6. Flowchart analisis sentimen

## **4. HASIL DAN PEMBAHASAN**

Data yang dipergunakan adalah data yang bersumber dari Twitter sesuai dengan topik yang diteliti, data yang didapatkan berjumlah 1000 dokumen.

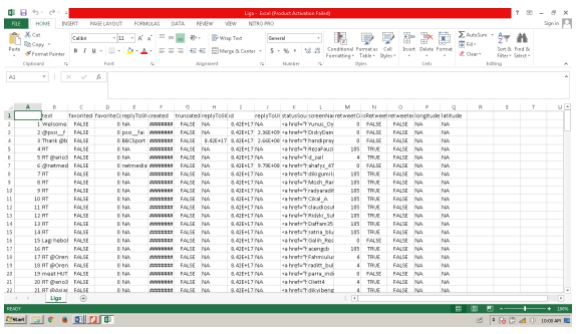

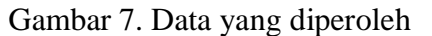

## **a. Membangun wordcloud**

1. Load Data

Membaca data yang telah didapat.

2. Load *Stopword*

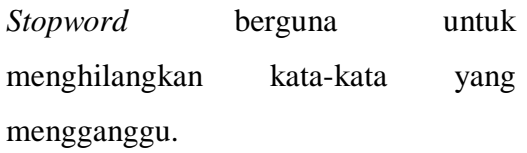

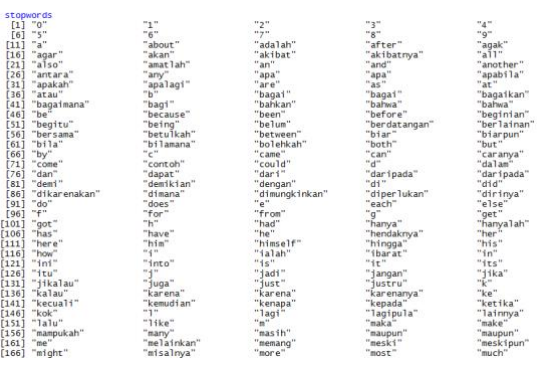

Gambar 8. Proses *load stopword*

## 3. Membuat *Corpus*

*Corpus* adalah kumpulan dari beberapa teks sebagai sumber penelitian bahasa dan sastra [6].

[874] #News | Ini 20 Nama Pemain MU untuk Melawan Persija - Republika Online https://t.co/aED51Uhxvd [875] Hai orangers, Ini jadwal GTL liga 1 Indonesia Minggu ini, cek jadwal Tim Favorit kamu and Save the Date..! https://t [877] Boaz Dua Gol, Persipura Taklukkan PBFC 2-1 https://t.co/Cr9QinJpmu https://t.co/TUvOVPIJSa https://t.co/YUZZSzbCL8 [878] Boaz Dua Go]. Persipura Taklukkan PBFC 2-1 https://t.co/6]Wod2pEF3 [879] #Indonesia Liga 2: Gulung Persipur, Persis Masih Belum Terkalahkan https://t.co/057d3w7GUQ https://t.co/CryCDzsKbr [880] #Indonesia Liga 2: Mantan Pelatih Persib Kecewa Timnya Gagal Menang https://t.co/0UJSUD90Mv https://t.co/f7EaNKHp7g [881] RT @bolacomID: Liga 2: Sambut Fans PSS, Panpel Persijap Cetak 20 Ribu Tiket https://t.co/xNmLNbmBmV https://t.co/9z3 [882] Liga 2: Gulung Persipur, Persis Masih Belum Terkalahkan https://t.co/xPZAEGIRdH https://t.co/CpWJGfUuJl [883] Liga 2: Mantan Pelatih Persib Kecewa Timnya Gagal Menang https://t.co/DsIKh1Ne28 https://t.co/Ng4b335x8b [884] RT @LigaZIndonesia: Klasemen Sementara Liga 2 Indonesia grup 3\n\n#LigaZIndonesia https://t.co/DxNtykxIJ [885] RT @bolacomID: Liga 2: Sambut Fans PSS, Panpel Persijap Cetak 20 Ribu Tiket https://t.co/xNmLNbmBmV https://t.co/9z3

## Gambar 9. *Corpus* siap olah

## 4. Proses Ektraksi Fitur

Meliputi merubah menjadi huruf kecil, menghilangkan Punctuation, pembuangan *Stopword,* pembuangan URL, pembuangan angka, pembuangan karakter.

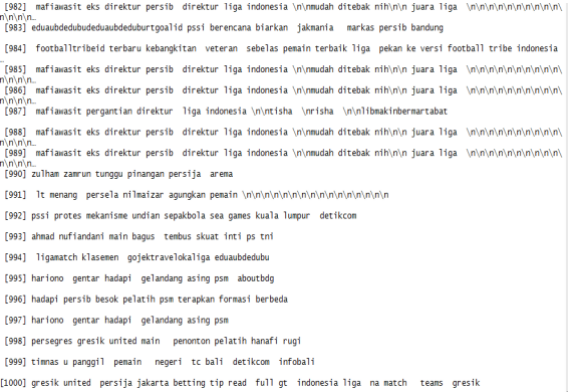

Gambar 10. *Corpus* bersih

5. Membangun (*Term Document Metrix*) TDM.

Bentuk TDM ini adalah bentuk matrik yang menggambarkan kata dan juga frekuensinya dalam satu dokumen.

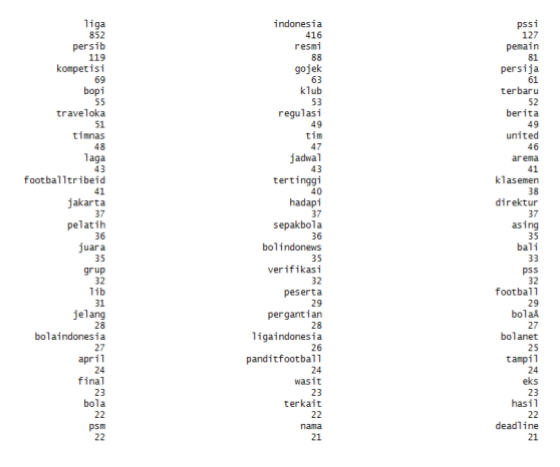

Gambar 11.TDM telah terbentuk

### 6. Mengubah TDM menjadi *Data Frame*

| $>$ tweets3                        |     |
|------------------------------------|-----|
| word frea                          |     |
| liga<br>liga                       | 852 |
| indonesia<br>indonesia             | 416 |
| pssi<br>pssi                       | 127 |
| persib<br>persib                   | 119 |
| resmi<br>resmi                     | 88  |
| pemain<br>pemain                   | 81  |
| kompetisi<br>kompetisi             | 69  |
| gojek<br>gojek                     | 63  |
| persija<br>persija                 | 61  |
| bopi<br>bopi                       | 55  |
| $k$ lub<br>$k$ lub                 | 53  |
| terbaru<br>terbaru                 | 52  |
| traveloka<br>traveloka             | 51  |
| regulasi<br>regulasi               | 49  |
| berita<br>berita                   | 49  |
| timnas<br>timnas                   | 48  |
| tim<br>tim                         | 47  |
| united<br>united                   | 46  |
| laga<br>laga                       | 43  |
| jadwa <sup>1</sup><br>jadwal       | 43  |
| arema<br>arema                     | 41  |
| footballtribeid<br>footballtribeid | 41  |
| tertinggi<br>tertinggi             | 40  |
| klasemen<br>klasemen               | 38  |
| jakarta<br>jakarta                 | 37  |
| hadapi<br>hadapi                   | 37  |
| direktur<br>direktur               | 37  |
| pelatih<br>pelatih                 | 36  |
| sepakbola<br>sepakbola             | 36  |
| asing<br>asing                     | 35  |
| juara<br>juara                     | 35  |
| bolindonews<br>bolindonews         | 35  |
| bali<br>bali                       | 33  |
| grup<br>grup                       | 32  |
| verifikasi<br>verifikasi           | 32  |

Gambar 12. *Data Frame* dokumen

### 7. Menampilkan 10 besar frequensi kata.

| $>$ head(tweets3, 10) |                     |     |
|-----------------------|---------------------|-----|
|                       | word fred           |     |
| liga                  | liga                | 852 |
|                       | indonesia indonesia | 416 |
| pssi                  | pssi                | 127 |
| persib                | persib              | 119 |
| resmi                 | resmi               | 88  |
| pemain                | pemain              | 81  |
| kompetisi kompetisi   |                     | 69  |
| gojek                 | gojek               | 63  |
| persija               | persija             | 61  |
| bopi                  | bopi                | 55  |
|                       |                     |     |

Gambar 13. 10 besar kata

8. Menampilkan diagram frequensi kata.

Hasil 10 besar kata diubah dalam bentuk diagram.

## **Most frequent words**

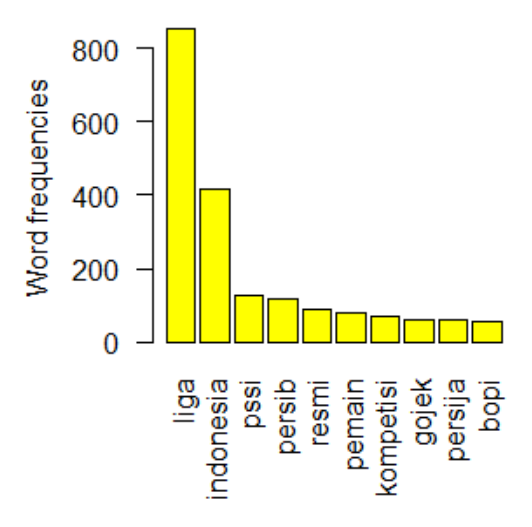

Gambar 14. Grafik 10 besar kata

9. Menampilkan *Wordcloud*.

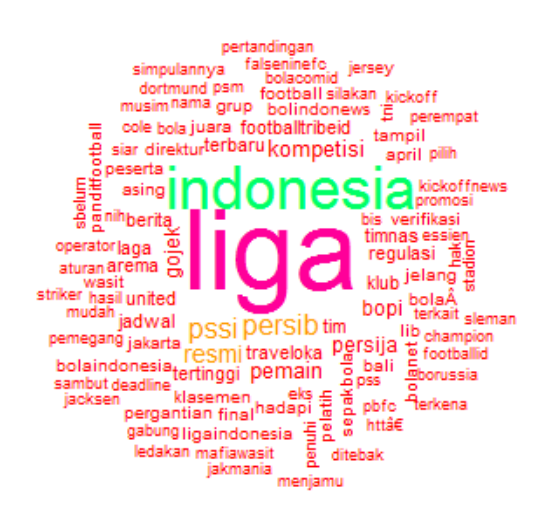

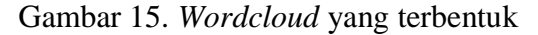

Dari *wordcloud* yang telah terbentuk maka dapat dianalisa persebaran kata seputaran topik Gojek Traveloka Liga 1. Kata "liga" (warna pink) menjadi yang utama, hal tersebut terbilang wajar karena sangat berkaitan dengan topik yang dibahas. Di urutan ke dua terdapat kata "indonesia" (warna hijau) yang mana dirasa wajar karena sangat berkaitan erat dengan topik. Dengan beradanya kata " liga " dan " indonesia " dalam urutan dua tertinggi, hal ini menunjukan bahwa masyarakat menaruh atensi yang tinggi terhadap liga sepakbola di Indonesia.Di urutan ke tiga (warna orange) terdapat kata "persib", "pssi", dan "resmi". Terdapatnya kata "persib" dan juga "pssi" cukup menarik perhatian. Dengan berkembangya isu-isu yang mengenai hubungan "persib" dan "pssi" ternyata menjadi bahan perbincangan tersendiri di dunua maya. Di urutan ke empat (warna merah) terdapat kata "gojek", "traveloka", "bopi", "timnas", "regulasi" dan lain sebagainya. Kata – kata pada kloter ke empat, lebih menggambarkan perbicangan masyarakat tentang hal-hal yang mengiringi Liga tesebut, seperti sponsor yang ditunjukan oleh kata "gojek" dan "traveloka", regulasi yang mengiringinya yang ditunjukan kata "regulasi" dan juga "bopi". Serta kata "timnas" yang merupakan representasi hasil akhir dari Liga itu sendiri.

## **b. Sentimen Analisis**

1. Load kamus Opini

Load kamus opini negatif yang terdiri dari 1858 item.

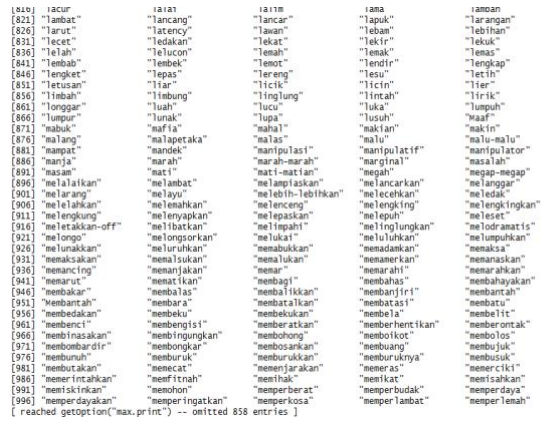

### Gambar 16. Kamus negatif

Load kamus opini positif yang terdiri dari 922 item.

| [741]   | "reformasi"   | "rekomendasi"     | "rela"         | "reputasi"    | "reseptif"   |
|---------|---------------|-------------------|----------------|---------------|--------------|
| [746]   | "responsif"   | "restrukturisasi" | "revolusioner" | "riang"       | "ringan"     |
| [751]   | "ringkas"     | "rohani"          | "rokstar"      | "romantis"    | "rujuk"      |
| [756]   | "rumit"       | "sabar"           | "sah"          | "saleh"       | "salut"      |
| $[761]$ | "sanjungan"   | "sarankan"        | "sayang"       | "secepatnya"  | "sederhana"  |
| [766]   | "segar"       | "segera"          | "sehat"        | "seimbang"    | "seksi"      |
| [771]   | "Selamat"     | "selamat"         | "selayaknya"   | "selektif"    | "semangat"   |
| [776]   | "sempurna"    | "semuanya"        | "senang"       | "sengaja"     | "sensasi"    |
| [781]   | "sensasional" | "senyum"          | "sepantasnya"  | "sepatutnya"  | "sepele"     |
| [786]   | "seperti"     | "sesuai"          | "sesungguhnya" | "setia"       | "setuju"     |
| [791]   | "sewajarnya"  | "sewenang-wenang" | "siap"         | "sigap"       | "sihir"      |
| [796]   | "silakan"     | "silau"           | "simpatisan"   | "solidaritas" | "sopan"      |
| f801    | "sosial"      | "spektakuler"     | "spontan"      | "sporty"      | "stabil"     |
| [806]   | "stabilitas"  | "sub"             | "subhanallah"  | "subsidi"     | "substantif" |
| [811]   | "subur"       | "suci"            | "sukacita"     | "sukses"      | "sulit"      |
| $[816]$ | "sungguh"     | "sungguh-sungguh" | "super"        | "supremasi"   | "surealis"   |
| [821]   | "surga"       | "surgawi"         | "swasembada"   | "swatantra"   | "syukur"     |
| [826]   | "taat"        | "tabah"           | "tabungan"     | "tajam"       | "takdir"     |
| $[831]$ | "takjub"      | "takzim"          | "tampak"       | "tampan"      | "tanda"      |
| [836]   | "tangkas"     | "tawar"           | "tawaran"      | "tegas"       | "teguh"      |
| $[841]$ | "teladan"     | "teliti"          | "temanmu"      | "tenang"      | "tepat"      |
| $[846]$ | "terampil"    | "terang"          | "teranyar"     | "terbaik"     | "terbaru"    |
| 5511    | "terbatas"    | "terbebani"       | "terberat"     | "terbersih"   | "terbesar"   |
| [856]   | "terbukti"    | "tercapai"        | "tercengang"   | "tercepat"    | "tercinta"   |
| $[861]$ | "terdengar"   | "terdepan"        | "terelakkan"   | "tergantikan" | "terhormat"  |
| [866]   | "terjamin"    | "terjangkau"      | "terkalahkan"  | "terkejar"    | "terkejut"   |
| [871]   | "terkekang"   | "terkemuka"       | "terkenal"     | "terkuat"     | "termotivasi |
| [876]   | "termudah"    | "termurah"        | "terobosan"    | "terompet"    | "terpadu"    |
| $[881]$ | "terpanas"    | "terpelajar"      | "terpengaruh"  | "terpenting"  | "terpercaya" |
| $[886]$ | "terpesona"   | "terpuji"         | "terrifically" | "tersayang"   | "tersedia    |
| [891]   | "tersenyum"   | "tertarik"        | "tertib"       | "tertinggi"   | "terutama"   |
| [896]   | "tetap"       | "tokoh"           | "TOP"          | "trendi"      | "tulus"      |
| [901]   | "ulung"       | "unggu1"          | "unggulan"     | "unik"        | "untung"     |
| [906]   | "untungnya"   | "utuh"            | "uye"          | "variasi"     | "visioner"   |
| $[911]$ | "wah"         | "wahyu"           | "warna-warni"  | "waspada"     | "whooa"      |
| [916]   | "whooooa"     | "wow"             | "wow"          | "yakin"       | "yay"        |
| $[921]$ | "yeah"        | "yihaa"           |                |               |              |

Gambar 17. Kamus Positif

Kamus opini ini berfungsi sebagai filter dalam menentukan Sentimen.

2. Load kamus tambahan.

Kamus tambahan ditambahkan secara manual pada *R script,* yang berisi kata tidak baku sesuai kebutuhan.

3. Load Fungsi Sentimen.

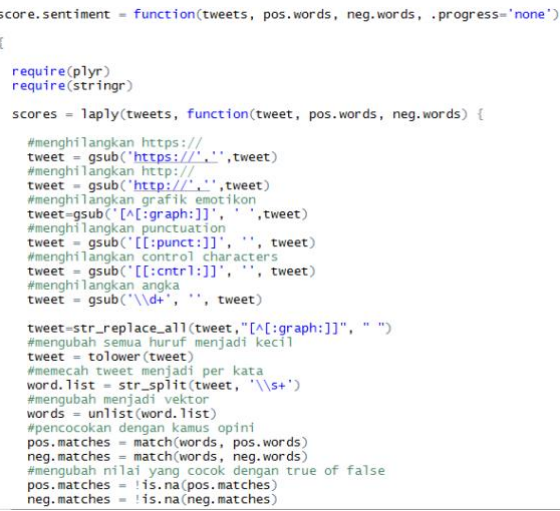

Gambar 18. Menjalankan fungsi sentimen

Fungsi sentiment ini bekerja sebagai berikut. Pertama mengambil sekelompok tweets, kemudian mengurai mereka, tweet akan keluar dalam kata-kata per individu, Kedua mencocokan kamus opini yang ada, dengan dokumen, ketiga menghitung jumlah kata-kata positif dan membandingkannya dengan jumlah kata-kata negatif.

4. Import data

Mengambil data yang akan diroses.

5. Menghitung hasil Sentimen

:<br>| et.scores = score.sentiment(dataset\$text, pos, neg, .progress = 'text' carning messages:<br>: package "hypr" was built under R version 3.3.3<br>: package "hypr" was built under R version 3.3.3<br>: package "hy",R studios,<br>write.cov(Gataset.scores, file=paste(path, "datasetalisis.cov", sep=""), row.nam

### Gambar 19. Menghitung sentimen

6. Visualisasi hasil Sentimen

Langkah yang terakhir adalah memvisualisasikan hasil hitungan pada proses sebelumnya.

```
> summary(dataset.scores$score)
Min. 1st Qu.<br>-2.000 0.000
                 Median
                             Mean 3rd Ou.
                                                Max.
                                     1.0000.0000.1633.000
```
#### Gambar 19. Hasil ringkasan skor

Pada gambar diatas didapati nilai skor terendah terdapat pada nilai -2, kemudian nilai tertinggi terdapat pada nilai 3.

## count (dataset.scores\$score)

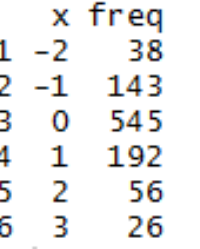

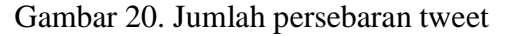

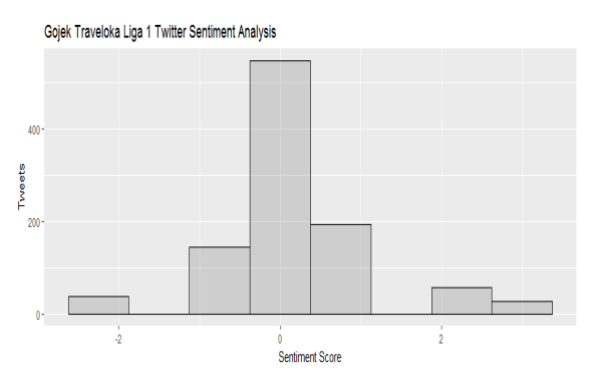

Gambar 21. Grafik sentimen

Dari grafik yang telah terbentuk, mayoritas sentimen adalah sentimen berbobot 0 dengan jumlah 545 buah tweet. Kemudian disusul oleh sentimen yang berbobot 1 yang berjumlah 192, dan sentimen berbobot -1 yang berjumlah 143. Untuk sentimen yang berbobot paling negatif dengan nilai -2 terdapat 38 Sentimen. Akan tetapi hal tersebut tidak terlalu buruk dikarenakan terdapat Sentimen yang berbobot 2 berjumlah 56 dan sentimen berbobot paling positif dengan nilai 3 berjumlah 26.

Dengan banyaknya sentimen yang berbobot 0 yaitu 545 buah tweet, dapat dikatakan bahwa opini ataupun tanggapan masyarakat terhadap Gojek Traveloka Liga 1 Indonesia adalah netral. Akan tetapi tidak sedikit juga yang memberikan tanggapan yang positif hal itu terbukti dengan terbentuknya sentimen yang berbobot lebih

dari 0 yang berjumlah 274 buah. Kemudian dilihat dari sentimen yang berbobot kurang dari 0 yang mewakili sentimen negatif, terbilang sedikit yaitu diwakili oleh 181 buah tweet.

Dari serangkaian proses yang telah dilakukan, dapat disimpulkan bahwa :

- 1. Dari wordcloud yang terbentuk dapat disimpulkan bahwa Gojek Traveloka Liga 1 Indonesia mendapatkan atensi yang besar dari masyarakat Indonesia. Hal tersebut dibuktikan dengan besarnya frekuensi kata " liga " dan juga kata " indonesia " yang terbentuk dalam wordcloud.
- 2. Dari proses analisis sentimen yang telah dilakukan, hasil yang didapati adalah sentimen netral menjadi mayoritas dengan jumlah yang cukup dominan yaitu 545 buah twett, kemudian disusul oleh sentimen positif yang berjumlah 274, dan sentimen negatif dengan jumlah yang paling sedikit yaitu 181 buah twett.

### **5. PENUTUP**

#### **a. Kesimpulan**

Dari hasil dua hasil yang didapati, dapat dikatakan meskipun Gojek Traveloka Liga 1 Indonesia mendapat perhatian yang luar biasa, namun hal tersebut tidak menjamin akan mendapatkan atensi yang selalu positif dari masyarakat. Hal itu dibuktikan dengan banyaknya sentimen yang

bersifat netral dari pada sentimen yang bersifat positif.

### **b. Saran**

Adapun saran dalam penelitian ini adalah :

- 1. Semoga untuk penelitian kedepan dalam melakukan analisis sentimen dapat diperbanyak dalam jumlah data yang dipergunakan dan juga kamus opini yang lebih banyak untuk menambah keakuratan.
- 2. Dalam proses analisis sentimen dapat mempergunakan metode yang berbeda seperti Maximum Entrophy, Naive Bayes, ataupun SVM. Dikarenakan dengan metode yang berbeda mungkin akan menghasilkan hasil yang berbeda pula.
- 3. Dapat dikembangkan aplikasi analisis sentimen, yang dapat mengambil tweet secara langsung dan kemudian menganalisisnya.

## **DAFTAR PUSTAKA**

- [1] IT 4 Our Life. Arthana, I. K. R. [R, TM] Preprocessing dan Custom Stopword. 2015 [Online]. Tersedia: [http://blog.undiksha.ac.id/resika](http://blog.undiksha.ac.id/resika-arthana/rstudio-stopword-bahasa-indonesia/)[arthana/rstudio-stopword-bahasa](http://blog.undiksha.ac.id/resika-arthana/rstudio-stopword-bahasa-indonesia/)[indonesia/](http://blog.undiksha.ac.id/resika-arthana/rstudio-stopword-bahasa-indonesia/) [Diakses : 15 November 2017].
- [2] M. R. Faisal, "Seri Belajar Data Science: Klasifikasi dengan Bahasa Pemrograman R," *Indones. Net Dev. Community*, pp. 1–50, 2016
- [3] Github. Devid Haryalesmana. ID-Opinion Words. 24 Maret 2017 [Online]. Tersedia : [https://github.com/masdevid/ID-](https://github.com/masdevid/ID-OpinionWords)[OpinionWords.](https://github.com/masdevid/ID-OpinionWords) [Diakses : 15 November 2017].
- [4] S. K. Lidya, O. S. Sitompul, and S. Efendi, "Sentiment Analysis Pada Teks Bahasa Indonesia Menggunakan Support Vector Machine ( Svm )," *Semin. Nas. Teknol. dan Komun. 2015*, vol. 2015, no. Sentika, pp. 1–8, 2015.
- [5] Mardius, Bukhari, "SENTIMENT ANALIYS DALAM MENENTUKAN EMOSI KARYAWAN MENGGUNAKAN TEXT MINING NAÏVE BAYES", Skripsi, Program Studi Teknik Informatika. Fakultas Teknik. Univerditas Widyatama Bandung. 2016.
- [6] McEnery, Tony., Xiao, Richard., Tono, Yukio. 2006. Corpus-Based language Studies. An advanced resources book. Taylor & Francis. Diakses pada 10 Januari 2018. https://books.google.co.id/books?hl=id& lr=&id=h4jvexlSum8C&oi=fnd&pg=PR 15&dq=corpus+McEnery+and+Wilson, +1996&ots=yMMJ-
- [7] Nur, Dyar D.A." OPINION MINING DINAS KOTA BANDUNG DENGAN MEMANFAATKAN MEDIA TWITTER MENGGUNAKAN METODE NAÏVE BAYES". Skripsi.

Teknik Informatika. Fakultas Teknik. Universitas Widyatama Bandung. 2015.

- [8] F. Nurhuda, S. W. Sihwi, and A. Doewas, "Analisis Sentimen Masyarakat terhadap Calon Presiden Indonesia 2014 berdasarkan Opini dari Twitter Menggunakan Metode Naive Bayes Classifier," *ITSmart J. Ilm. Teknol. dan Inf.*, vol. 2, no. 2, pp. 35–42, 2014.
- [9] Buntoro, G. A. (2017). Analisis Sentimen Calon Gubernur DKI Jakarta 2017 Di Twitter. *INTEGER: Journal of Information Technology*, *2*(1). Retrieved from http://ejurnal.itats.ac.id/index.php/integ

er/article/view/95

- [10] Ramdhan, Irwan."
	- IMPLEMENTASI

PENGKLASIFIKASIAN SENTIMEN HASIL JAWABAN KUESIONER DALAM PENGENDALIAN MUTU FASILITAS MENGGUNAKAN METODE NAÏVE BAYES DI UNIVERSITAS WIDYATAMA ". Skripsi. Program Studi Teknik Informatika. Fakultas Teknik. Univerditas Widyatama Bandung. 2015.

- [11] M. M. Mostafa, "More than words: Social networks' text mining for consumer brand sentiments," *Expert Syst. Appl.*, vol. 40, no. 10, pp. 4241– 4251, 2013.
- [12] I. F. Rozi, S. H. Pramono, and E. A. Dahlan, "Implementasi Opinion Mining ( Analisis Sentimen ) untuk Ekstraksi

Data Opini Publik pada Perguruan Tinggi," *Electr. Power, Electron. Commun. Control. Informatics Semin.*, vol. 6, no. 1, pp. 37–43, 2012.